Pub lished:  $(Supersedes; BF, 2, 26;$ 01/10/68 08/14/67)

### Identification

The 1/0 Assignment Module R. C. Daley, S. I. Feldman

#### Purpose

 $\blacktriangleright$ 

This section describes the design of the 1/0 Assignment Module  $(10AM)$  and its prinicpal data bases, the  $1/0$  Assignment (IOATs). The lOAM Is the module of the hardcore supervisor through which any request to assign an 1/0 device or detachable medium (e.g., tape drive, tape reel, GIOC channel) must ultimately be directed. Requests for assignment are accepted only from<br>procedures of the hardcore supervisor, principally the Resource procedures of the hardcore supervisor, principally the Assignment Module (see BT.l.Ol). The main function of the lOAM Is to maintain a record of all current 1/0 assignments and to Information concerning these assignments available to certain modules of the hardcore and administrative rings.

### Ihe Registry Files and the 1/0 Assignment Tables

Associated with every 1/0 device or detachable medium known to a system is a file containing information about the device and its connections with other devices. These files are used by the 1/0 system and are accessed by the 1/0 Registry File Maintainer (see BF.2.22) and the Attachment Module (see BF.2.23). These files are organized into type directories which are in turn immediately<br>inferior to the Registry file directory (path name >rfd). If a<br>user is permitted to allocate a particular device to himself, he user is permitted to allocate a particular device to himself, has read access from the administrative ring for the corresponding<br>Registry File (RF). If he is the present assigned user or control user for the device, he also has write access to the file.

In each Registry File type directory, there Is a special file called the 1/0 Assignment Table (IOAT). This segment Is normally accessible only from the hardcore ring. The type directories themselves are writable in the hardcore ring for all users who may<br>allocate a device of the type associated with the directory.<br>(Some special system users have write access to the type<br>directories and the IOATs from the ad user becomes the assigned or control user for a device, the lOAM gives him the proper access attributes for the RE. When he loses his status as assigned or control user for a device, this access

permission Is removed.

The RFs are accessed using the type and name (entry name in the type directory) of the file. For user convenience, these RFs will probably have several names. The RF contains, among other things,<br>an array of resource names associated with the device. (It is an array of resource names associated with the device. possible for a group of "devices" to be considered as a single device. For example, a full-duplex typewriter connection requires<br>two GIOC channels connected to a single data set. The pair of two GIOC channels connected to a single data set. channels will be considered to be a single device, although there will be two resource names, one for each channel.)

The 1/0 Assignment Table segments are declared as follows:

del 1 ioat based(p), " " " " II 2 lock bit(l08), 2 type  $char(32)$ , 2 normal fixed bin, 2 free fixed bin, t1 2 vacant fixed bin, " 2 highest fixed bin, II 2 max fixed bin, 2 auto\_free blt(l),  $\bullet$ 2 resources(MAX), 3 resource\_name char(32), /•name of resource to be allocated•/ 3 asslgned\_user char( 50), /•user to whom resource Is presently assigned. If unassigned, set to  $\bullet$ 3 control\_user char(50),<br>"  $\mathbf{u}$ "<br>-- $3$  rf\_name char(32), II 3 temp  $bit(1)$ , " . 3 next fixed bin; /\*1/0 Assignment Table, one per Registry File type directory, accessible from hardcore ring only In most process groups. The IOAT Is the data base of the 1/0 Assignment Module (see BF.2.26)\*/ /•standard lock\*/ /•name of type directory In which file resides•/ /•Index of first element of resource array of devices not In the free pool\*/ /•Index of first element of resources array of resource in free pool\*/ /•Index In resources array of first element of vacant list. Initially zero.\*/ /\*index of last element of resources. Can be extended up to max•/ /\*largest possible subscript of element<br>in resources array\*/  $/$ \*If 1, a resource that is unassigned Is to be automatically freed (put on free list)•/ assigned. If unassigned, set to<br>blanks\*/ /•user who Is assigned to control device. May be changed by assigned user. Initially equal to<br>assigned\_user\*/ /\*entry name of Registry File in this directory associated with this resource•/  $/$ \*if 1, destroy this entry and associated files when resource Is deallocated•/  $/$ \*index of next element of resources

# " array. Zero for last entry•/

The "assigned" user of a device Is the user to whom the device Is presently assigned. The "control" user of the device is the user<br>which has permission to physically control the device. When a which has permission to physically control the device. device is assigned, the control user is set equal to the assigned user. The assigned user may change the control user of the device The assigned user may change the control user of the device at any time. For example, the assigned user of a device may give a Universal Device Manager Process permission to control a device.

The elements of the resource array are chained together using Indices (stored In the "next" Item In the element of loat.resources) of elements of the array. There Is also a vacant list of Items not presently being used. When a resource Is to be added to the table (by a call to *loam\$create resource*) and the vacant list is empty, ioat.highest is increased by 1 (unless ioat.highest is already greater than or equal to ioat.max, in which case the segment has overflowed and there probably Is a system bug.)

### Calls to the 1/0 Assignment Module

There are eight calls to the lOAM. these calls and a declaration of description of these calls follows. The following Is a the arguments. A list of detailed

- call loam\$asslgn(type,resource\_name,cstatus);
- call loam\$unasslgn(type,resource\_name,force,cstatus);
- call loam\$allocate(type,resource\_name,cstatus);
- call loam\$free(type,resource\_name,cstatus);
- call loam\$set\_control(type,resource\_name,user\_id,cstatus);
- call loam\$get\_asslgnment(type,resource\_name,user~Jd,cstatus);
- call loam\$check\_assignment(type,resource\_name,cstatus);
- call loam\$delete\_resource(type,resource\_name,cstatus);
- del type char(•), resource\_name char(\*),<br>user\_id char(\*), force blt(l), cstatus blt(l8);

### loamSassign

 $\overline{\phantom{a}}$ 

Whenever a device or medium *Is* assigned by the Resource Assignment Module, the IOAM is informed by means of the following call, accessible only from the hardcore ring:

call loam\$assign(type, resource\_name, cstatus);

In response to this call, the following steps are taken:

1. Set cstatys equal to zero.

2. If the present user does not have wrIte access from the hardcore ring in the type directory with name type, set bit  $6$  of cstatys and return.

*3.* If the present user does not have write *permission* from the hardcore ring in the IOAT in type directory type, set bit 5 of cstatys and return.

4. Lock the IOAT by means of a call to the ILOCK routine (see BG.15).

5. Search the normal and free lists of the IOAT for the resource with name resource name. If none is found, set bit 1 of cstatus and go to (11).

6. If the present user does not have read permission from the<br>caller's ring for the file with name rf\_name in the type directory, set bit 7 of cstatus and go to (11). 6. If the present user does not have read permission from the

7. If the present assIgned user of the resource Is the present user, set bit  $4$  of  $c$ status and go to  $(11)$ .

*B.* If the present assigned user *Is* neither blank nor the current user, set bit 11 of cstatus and go to (11).

9. Store the present user ld In both asslgned\_user and control\_user *In* the IOAT entry.

10. Give the present user permission to write from the administrative ring in the RF with name rf\_name in directory type. If the element of loat.resource was found on the free list, remove lt from that list and place It at the head of the normal list.

11. Unlock the IOAT and return.

#### IoamSynasslgn

The following call Is supplied to change the status of a device from assigned to unassigned. There is an argument that tells the lOAM whether It should unasslgn the device regardless of present assignment or only If the present user is the assigned user of the resource. The call may be made only from the hardcore ring except In certain privileged process groups, which may call this entry point from the administrative ring.

call ioam\$unassign(type, resource, force, cstatus);

In response to this call, the following steps are taken:

1. Set cstatus equal to zero.

2. If the present user does not have write access from the hardcore ring in the type directory with name type, set bit 6 of cstatys and return.

3. If the present user does not have write permission from the hardcore ring in the IOAT in type directory  $true$ , set bit 5 of cstatys and return.

4. Lock the IOAT by means of a call to ILOCK.

5. Search the normal list of the IOAT for the resource with name resource name. If no such name is found, set bit 1 of cstatus and go to 12.

6. If the present asslgned\_user Is blank, the resource Is already unassigned, so set bit 2 of cstatys and go to 12.

7. If the present assigned user is neither binak nor the present user and the force switch is OFF, set bit 11 of cstatus and go to 12.

8. Remove the present assigned user's write permission to the RF associated with the resource.

9. If the present control user Is not the same as the present assigned user, remove the control user's write permission to the RF associated with the resource.

10. Store blanks In the asslgned\_user and control\_user of the block of the IOAT.

11. If loat.auto\_free Is ON, remove the block from the normal list and thread It onto the free list.

12. Unlock the IOAT and return.

### loam\$allocate

Whenever a user wishes to allocate a device of a given type from the free pool, the following call Is made by the Resource Assignment Module:

call ioam\$allocate(type, resource\_name, cstatus);

This call may be made only from the hardcore ring. In response to this call, the following steps are taken:

1. Set cstatus equal to zero.

2. If the present user does not have write access from the hardcore ring in the type directory with name  $type$ , set bit 6 of cstatus and return.

3. If the present user does not have write permission from the hardcore ring for the IOAT in directory type, set bit 5 of cstatus and return.

4. Lock the IOAT by means of a call to ILOCK.

5. If loat.free is zero (free pool empty), set bit 8 of cstatus and go to (11).

6. If the present user does not have read permission from the caller's ring for the RF associated with the first resource In the free pool, set bit 7 of cstatus and go to (11).

7. Remove the first element of loat.resources threaded on the free list and thread It at the head of the normal list.

8. Store the ld of the present user In both asslgned\_user and control\_user In the IOAT entry handled above.

9. Give the present user permission to write from the administrative ring In the RF associated with the resource discussed above.

10. Return the name of the resource allocated in resource name.

11. Unlock the IOAT and return.

#### loamSfree

When It Is necessary to force a resource onto the free list, the following call is made:

ca 11 I oam\$ free (type, resou rce\_name, cs tatus);

This entry point Is normally accessible only from the hardcore ring. Certain privileged users will be able to make this call from the administrative ring. For example, the tape librarian will be able to put a tape back in the free pool.

The following steps are taken In response to this call:

1. Set cstatus equal to zero.

 $\overline{\phantom{a}}$ 

*r--*

2. If the present user does not have write access from the hardcore ring for the type directory with name  $true$ , set bit 5 of cstatus and return.

3. If the present user does not have write permission from the hardcore ring for the IOAT in directory type, set bit 6 of cstatus and return.

4. Lock the IOAT by a call to ILOCK.

5. Search the free list for the given resource. If found, go to (9).

6. Search the normal list for the given resource. If not found, set bit  $1$  of cstatus and go to  $(9)$ .

7. If the resource Is found but the assigned user Is not blank, set bit 9 of cstatus and go to (9).

s. Otherwise, remove the resource block from the normal list and thread It on the free list.

9. Unlock the IOAT and return.

#### loam\$set control

If the assigned user of a device wishes to give a user permission to control a resource, the following call Is made:

call loam\$set\_control(type,resource\_name,user\_ld,cstatus);

This call may be made from the hardcore and administrative rings. In response to the call, the following steps are taken:

1. Set cstatus equal to zero.

2. If the present user does not have write access from the hardcore ring for the type directory with name  $\frac{t}{2}$  set bit 6 of cstatys and return.

3. If the present user does not have write permission from the hardcore ring for the IOAT in directory type, set bit 5 of cstatus and return.

4. Lock the IOAT by a call to ILOCK.

5. Search for the resource with name resource name in the normal list. If none is found, set bit  $1$  of cstatus and go to  $(10)$ .

6. If the present user Is not the assIgned user of the resource, set bit 2 of  $est$  at  $set$  and  $go$  to  $(10)$ .

MULTICS SYSTEM-PROGRAMMERS' MANUAL SECTION BF.2.26 PAGE s·

7. If the present control\_user Is neither blank nor the assigned user, remove that user's write permission to the associated RF.

8. If <u>user id</u> is neither blank nor the present assigned\_user,<br>give that user write permission for the associated RF.

9. Store user id in control\_user.

10. Unlock the IOAT and return.

#### loamSget assignment

The following call Is supplied to allow the control user to find out the assigned user of a resource. (This call Is Intended for use by the Dispatcher, see BF.2.25). The call may be made In the hardcore and administrative rings.

call loam\$get\_asslgnment(type,resource\_name,user\_ld,cstatus);

If cstatus is zero upon return, this user is the control user of the resource; otherwise, he Is not. In response to the ca11, the following steps are taken:

1. Set cstatus equal to zero.

2. If the present user does not have write permission In the IOAT In directory type, set bit 5 of cstatus and return.

3. Lock the IOAT.

4. Search the normal list of resources In the IOAT for resource name. If not found, set bit 1 of cstatus and go to (7).

5. If the present user Is not the control user of the resource, set bit  $3$  of cstatus and go to  $(7)$ .

6. Otherwise, set user id equal to the assigned\_user for the resource.

7. Unlock the IOAT and return.

#### loam\$check assignment

The following call Is supplied to enable a user to find out whether he is the assigned user of a device. The call may be made from the hardcore and administrative rings.

call loam\$check\_asslgnment(type,resource\_name,cstatus);

If cstatus is zero upon return, the user is the assigned user of the device; otherwise, he is not. The following steps are taken in response to this call: 1. Set cstatus equal to zero.

2. If the user doe:; not have write permission In the IOAT from the hardcore ring, set bit 5 of cstatys and return.

3. Lock the IOAT.

4. Search the normal list In the IOAT for the given resource. If no such entry is found, set bit  $1$  of cstatus and go to  $(6)$ .

s. If the present user Is not the assigned user of the resource, set bit 2 of cstatus.

6. Unlock the IOAT and return.

## loamScreate resoyrce

The following call Is made to create a Registry File and to add a resource to the appropriate IOAT:

- call loam\$create\_resource(type,resource\_name,name, <sup>r</sup>temp,cstatus);
- del temp blt(1), name char(\*);

The call may only be made by certain prlveleged users, such as the tape librarian and the typewriter universal device manager process group. In response to this call, the lOAM takes the following steps:

1. Set cstatus equal to zero.

2. If the user does not have write permission for the type directory with name type, set bit 6 of cstatus and return.

3. If the user does not have write permission from the hardcore ring in the IOAT in the type directory, set bit 5 of cstatus and return.

4. Lock the IOAT by a call to ILOCK.

5. Search the IOAT for a resourcw with name resource name. If one is found, set bit 12 of  $cstatus$  and go to  $(11)$ .

 $6.$  Search the type directory for a file with name name. is found, set bit 12 of cstatus and go to (11). If one

7. If there is no file with name "prototype" in the type directory, set bit 13 of cstatus and return.

8. Otherwise, add an entry to the normal list of the IOAT for the new resource, and store resource name in that entry. Set the temp bit in that entry equal to **temp**. Store name as rf\_name, both the assigned and control user of the resource equal blanks. and set to

9. Create a file in the type directory with name name, and<br>initialize it by copying the prototype file into the new RF. initialize it by copying the prototype file into the new Store resource name as rf.devlces(1).resource\_name.

10. If there is a file with name "prototype\_ro" in the directory, add the name resource name II "\_ro" to the list of names for that file.

11. Unlock the IOAT and return.

#### loamSdelete resoyrce

•;

The following call is proved to delete a resource from the system.<br>This deletion involves removing the entry for the resource in the IOAT, deleting a Registry File, and removing a name from a file In the type directory. This call Is made by the Attachment Module whenever the UNLOAD disposal is specified on a detach call. resource will be deleted only if the user has write access to the directory and to the IOAT from the caller's ring, or If the temp switch Is ON for the resource In the IOAT entry. An examp1e of a switch is ON for the resource in the IOAT entry. An example of a device with a temporary Registry File is an IBM 1050, which does not have sufficient hardware identification to associate it<br>definitely with a particular machine. Therefore, a dummy file is definitely with a particular machine. Therefore, a dummy file created when the machine dials In by the 1/0 Registry File Maintainer. The call Is:

call loam\$delete\_resource(type,resource\_name,cstatus);

The following steps are taken In response to the call:

1. Set cstatus equal to zero.

2. If the user does not have write access to the IOAT from the hardcore ring, set bit 5 of cstatus and return.

3. Lock the IOAT.

4. Search the normal and free lists for resource name. such entry is found, set bit 1 of cstatus and go to (10). If no

5. If the resource Is currently assigned to a user other than the present user, set bit 10 of cstatus and go to (10).

6. If the current user has write access in the type directory from the caller's ring or if the current user is the assigned user and the temp bit Is ON In the IOAT entry, go to (7). Otherwise, set bit 6 of cstatus and go to (10).

7. Delete the file in the type directory with name equal to the rf\_name In the element of loat.resources.

8. If there is a file with name equal to resource name II "\_ro" In directory type, delete that name from the file. If that is the the only name of the file, delete the file.

9. Remove the current entry In the IOAT from the thread In which It resides and add the block to the vacant list.

10. Unlock the IOAT and return.

### Summary of Cstatus Bits

,

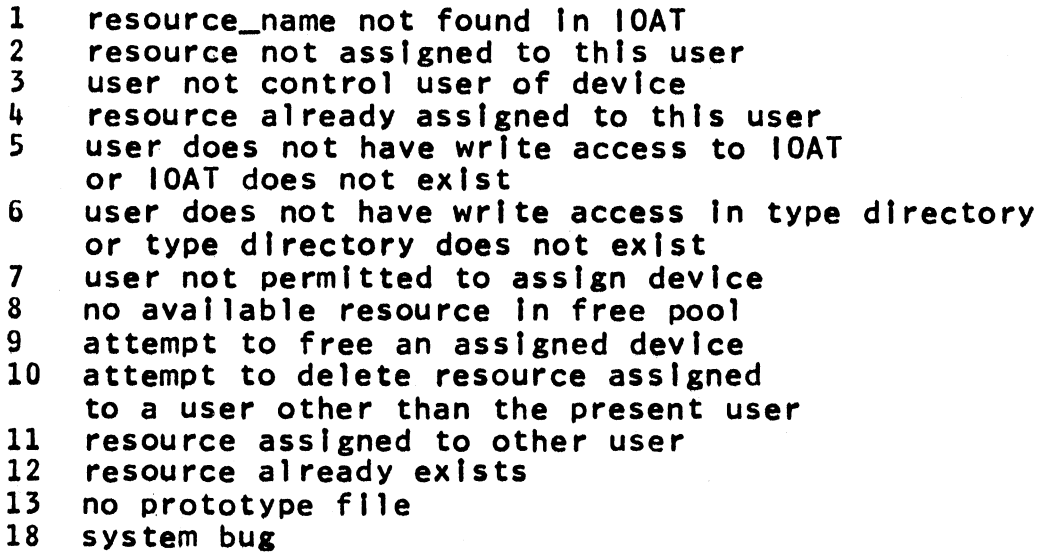